## URLの一部を取り除いたら どうなるかも考えよう <sup>❷</sup>ユーザーはURLの一部を取り除くことで、1つ前の階層を見ようとする行

あなたのサイトのユーザーには、あなたの想定外の方法でサイト 内を移動する人がいるかもしれません。

例えば、パンくずリストを利用せず、URLの一部を取り除くこ とによって、より概略的なコンテンツを見つけようとすることが考 えられます。また、http://www.blume-gift.jp/news/2010/201004. htmというページを訪れたあとで、http://www.blume-gift.jp/ news/2010/とアドレスバーに入力し直して、2010年のニュースの 一覧を見ようとする、といった方法が考えられます(❷)。

あなたのサイトは、このようなときに提供できるコンテンツを用 意していますか? それとも404 (「ページが見つかりません」とい うエラー)を返してしまうでしょうか?

## ユーザー向けと検索エンジン向けに 2つのサイトマップを用意しよう

サイトマップとは、サイト構造を示すシンプルなHTMLページ で、たいていの場合はサイト内のページを階層的に表したリストで 構成されます。サイトを訪れた人が、目的のページを見つけるのに 困ったときに閲覧することがあります。

検索エンジンもこのページを訪問し、サイトのページのクロール 範囲を広げるために利用することがあります。このサイトマップ は、"sitemap"《先頭が小文字》で表されます。

ー方、XMLサイトマップ("Sitemap"《先頭が大文字》)は、 Googleウェブマスターツールを使って送信することができ、 Googleがあなたのサイトにあるページを見つけ出す手助けとなり ます。

XMLサイトマップの利用は、どのバージョンのURLを標準とし たいかをGoogleに伝える有効な手段の1つです。例えば、使用す るドメイン(wwwの有無)としてhttp://www.blume-gift.jp/と http://blume-gift.jp/のどちらを標準とするかをGoogleへ伝える ことができます(ただし必ず保証されるものではありません)。

XMLサイトマップの詳細はヘルプセンターにサイトマップの作 成と送信というページを用意していますので、ご覧ください。

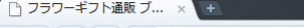

動をとることがあります

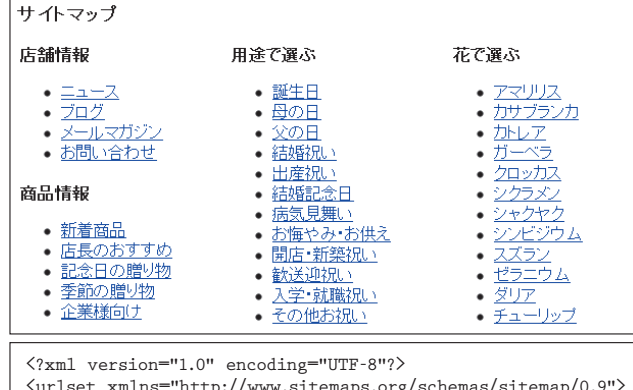

<urlset xmlns="http://www.sitemaps.org/schemas/sitemap/0.9">  $\langle \text{url} \rangle$ 

<loc>http://www.blume-gift.jp/</loc> <changefreq>daily</changefreq> <priority>0.8</priority>  $\langle$ /url>  $\langle \text{url} \rangle$ <loc>http://www.blume-gift.jp/news/</loc> <priority>0.3</priority>  $\langle /ur1 \rangle$  $\langle$ url $\rangle$ <loc>http://www.blume-gift.jp/news/2010/</loc>

 $\langle /ur1 \rangle$  $\langle \text{url} \rangle$ 

<loc>http://www.blume-gift.jp/news/2010/201004.htm</loc>  $\langle /_{\text{ur}} \rangle$ 

 $\langle$ /urlset $\rangle$ 

HTMLのサイトマップ(上)と、XMLサイトマップ(下)の例。HTMLの サイトマップはユーザーが目的のコンテンツを探すため、XMLサイトマッ プは検索エンジンがサイトにあるページを見つけ出すために役立ちます

こうしょう きょうかん しゅうしょう しゅうしょう しゅうしょう かんきょう しゅうしょう かんきょう しゅうしょう しゅうしょう しゅうしょう しゅうしゅう しゅうしょう しゅうしょう しゅうしゃ

ウェブマスター向けヘルプセンター http://www.google.co.jp/support/webmasters/ **Ly** 使用するドメイン (wwwの有無) 5オイトマップの作成と送信